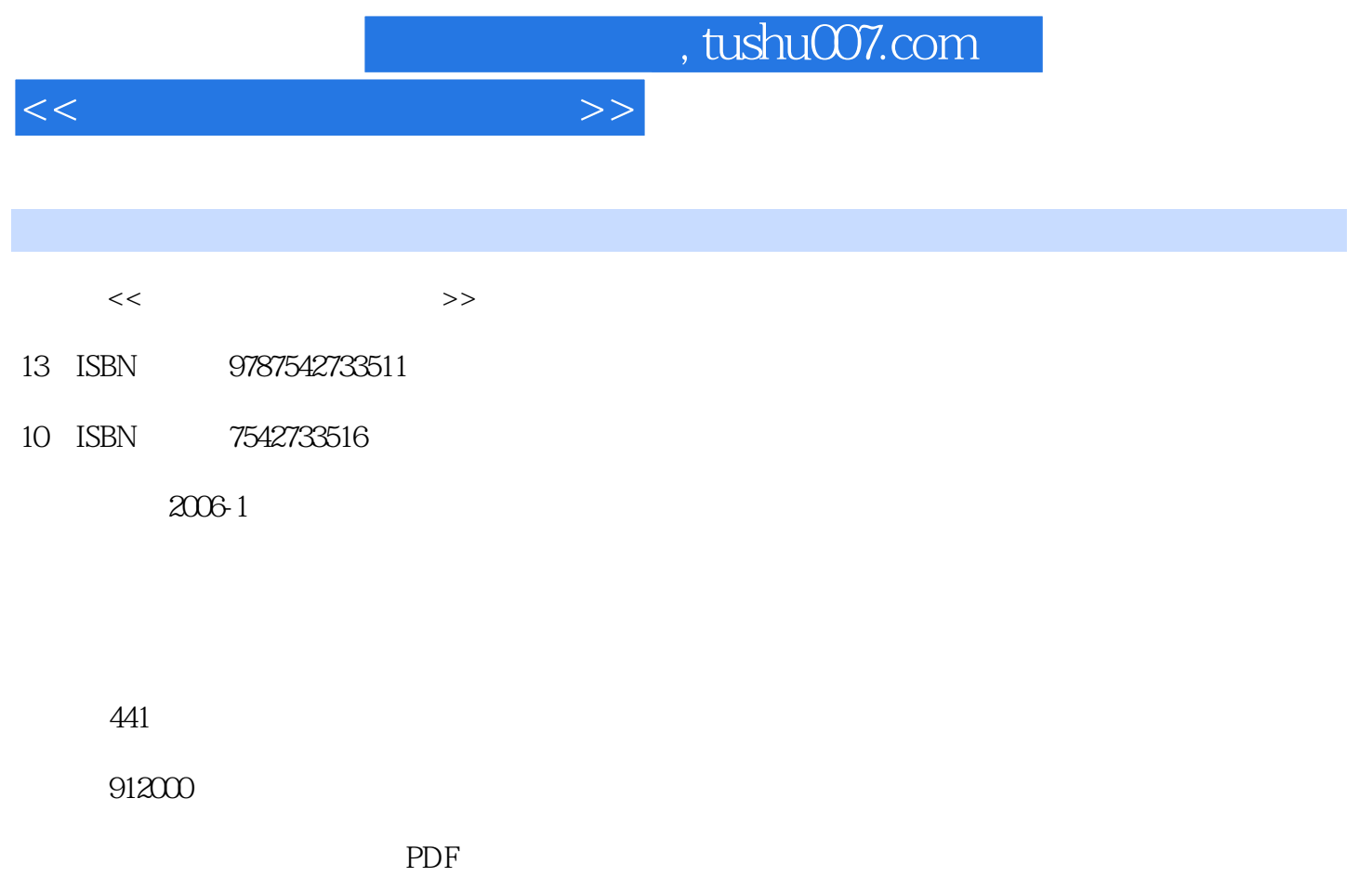

http://www.tushu007.com

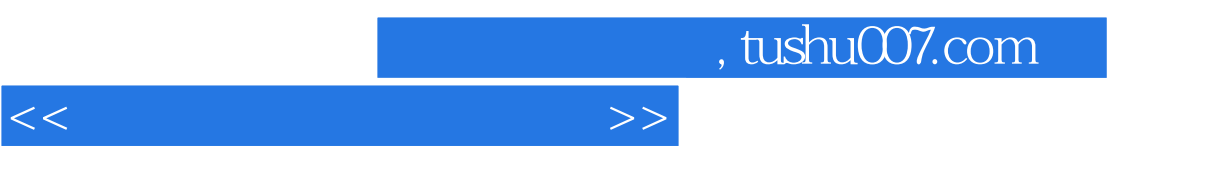

Windows XP

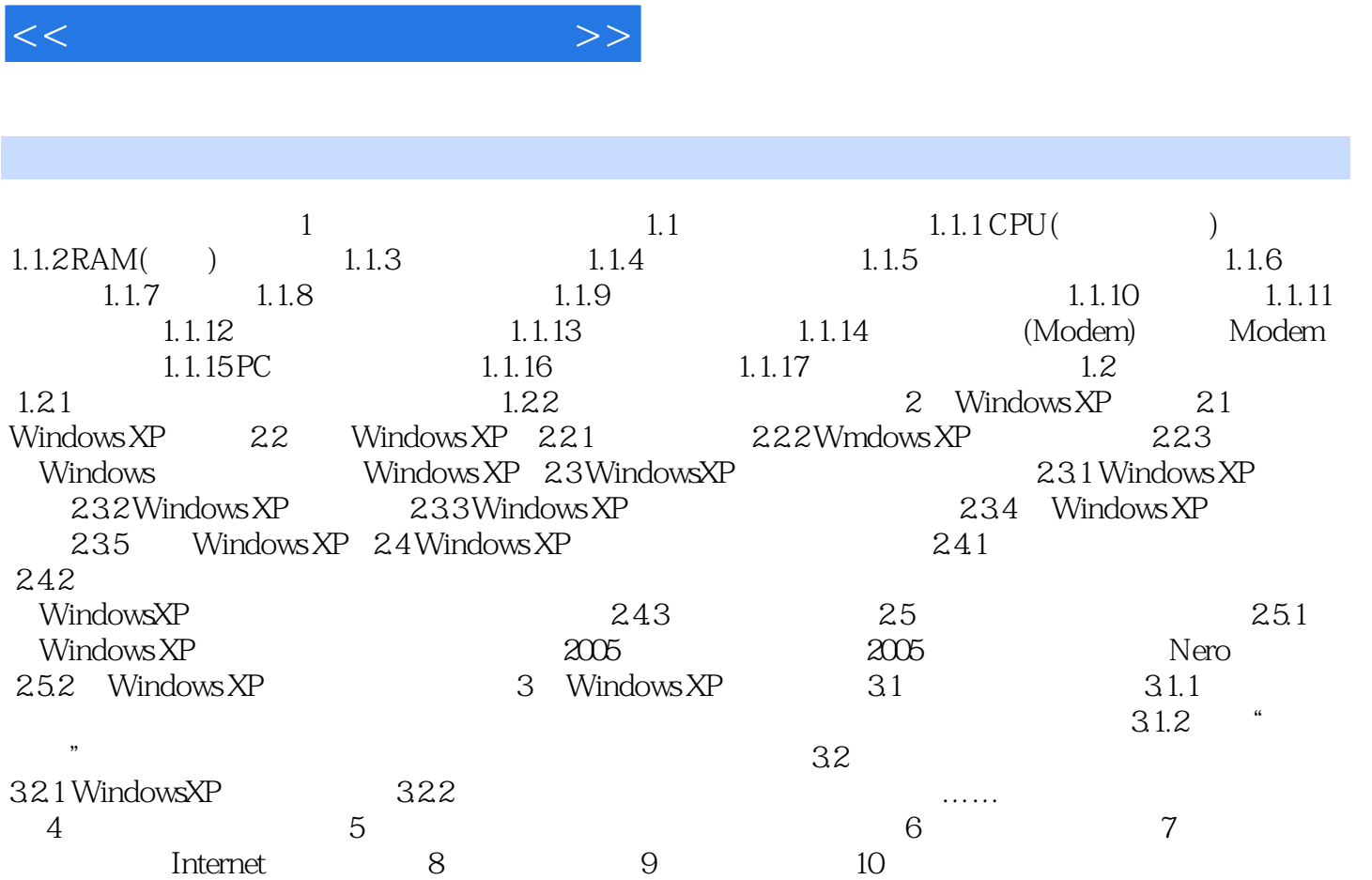

 $11$  and  $12$  and  $13$ 

, tushu007.com

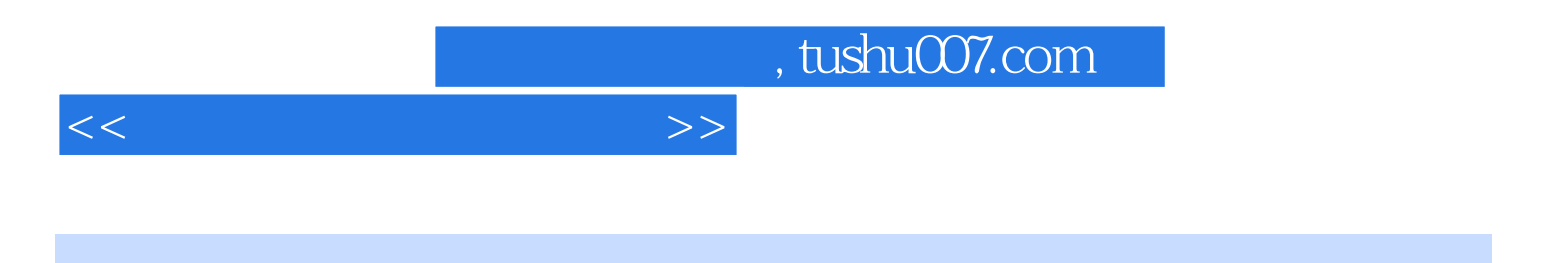

本站所提供下载的PDF图书仅提供预览和简介,请支持正版图书。

更多资源请访问:http://www.tushu007.com